## **ENGINE (5VZ-FE) HOW TO PROCEED WITH TROUBLESHOOTING**

Troubleshoot in accordance with the procedure on the following page.

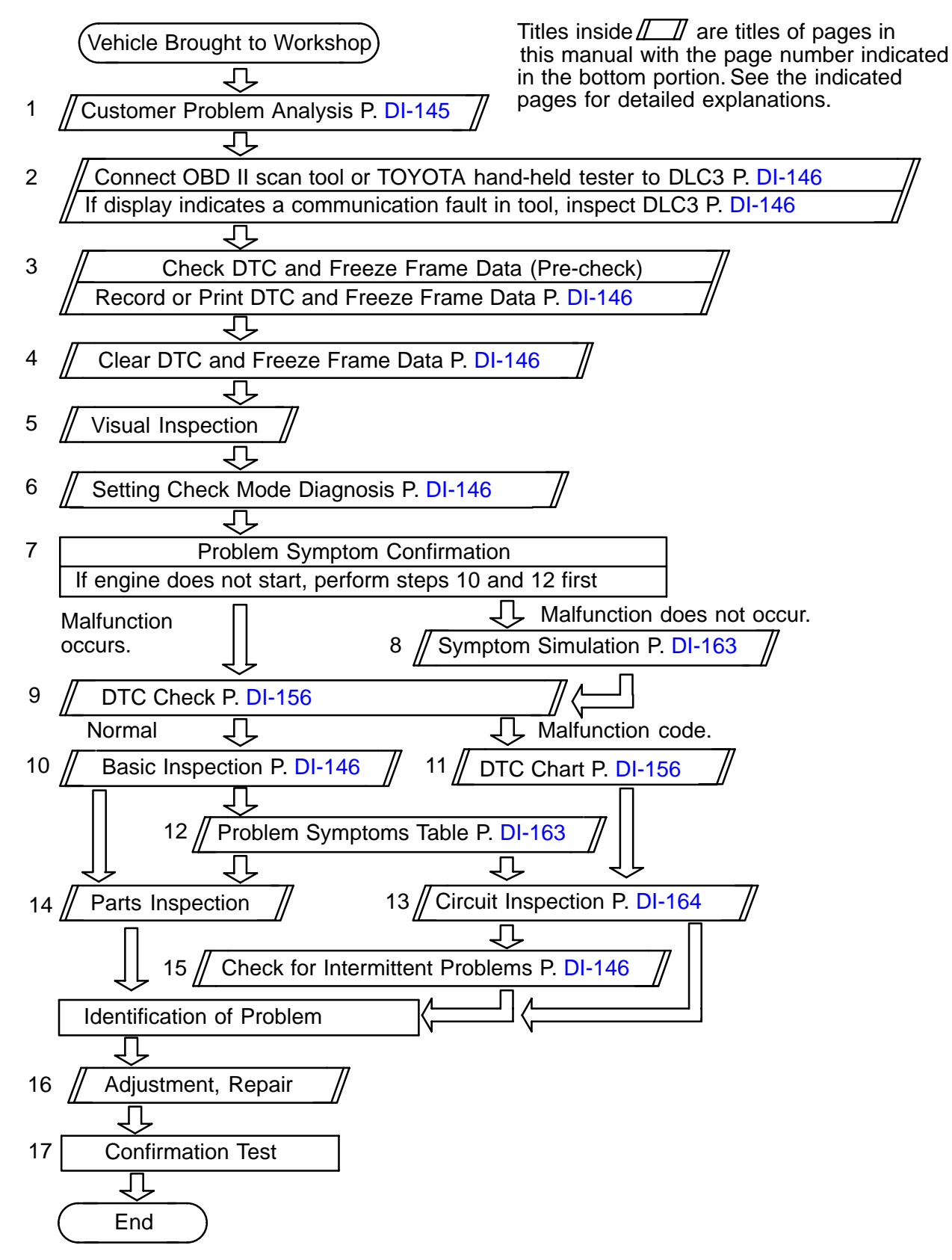

DI0RJ-10